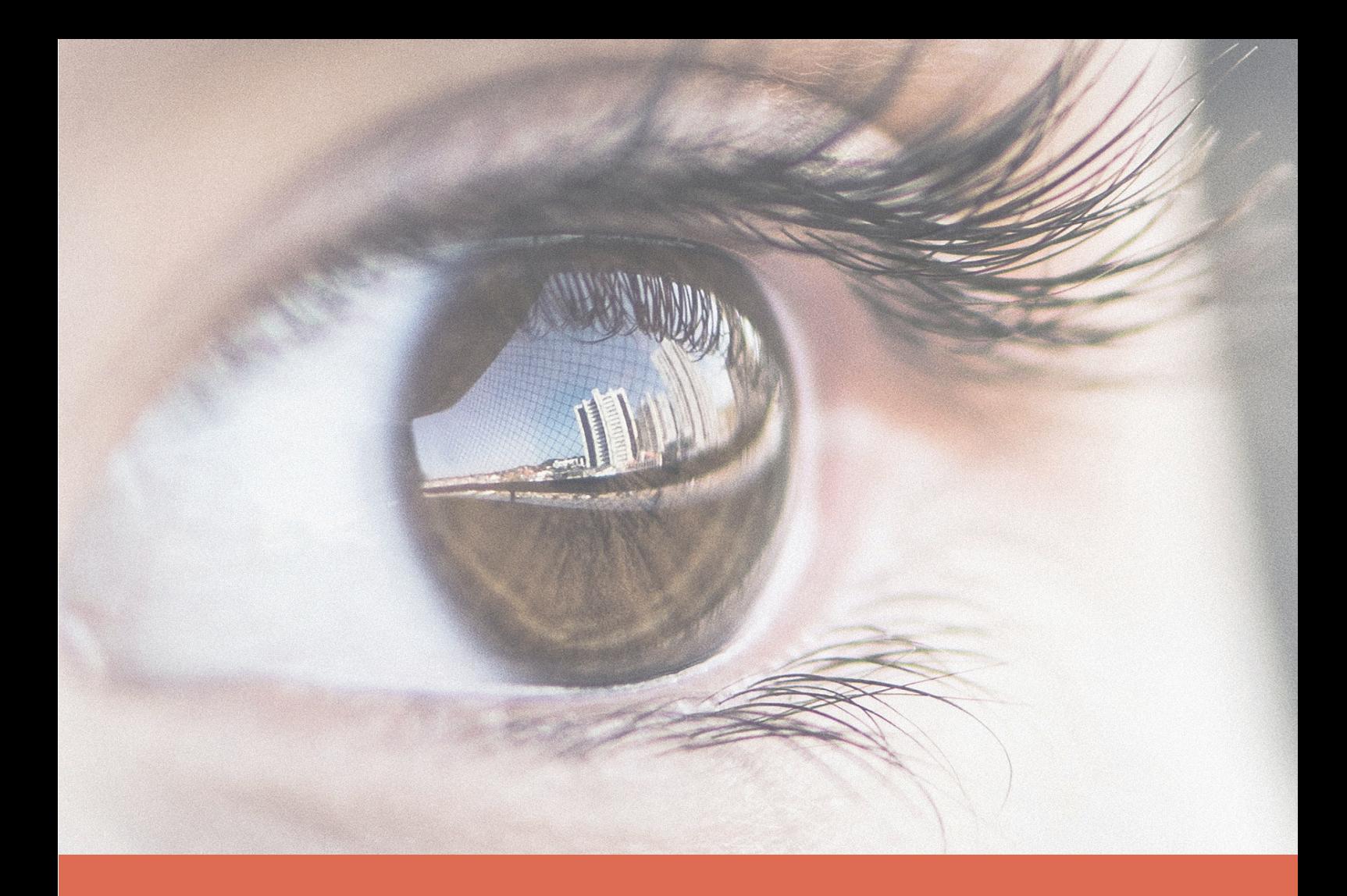

## Ausbildungsprogramm

# Fotomedienfachfrau Fotomedienfachmann

mit eidgenössischem Fähigkeitszeugnis (EFZ)

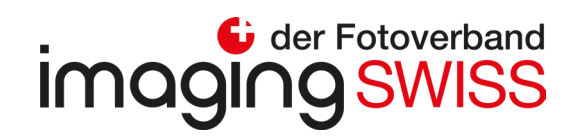

#### **Fotomedienfachmann / Fotomedienfachfrau EFZ**

#### Modellehrgang Aufträge

Übersicht alle Lehrjahre

## **imaging SWISS**

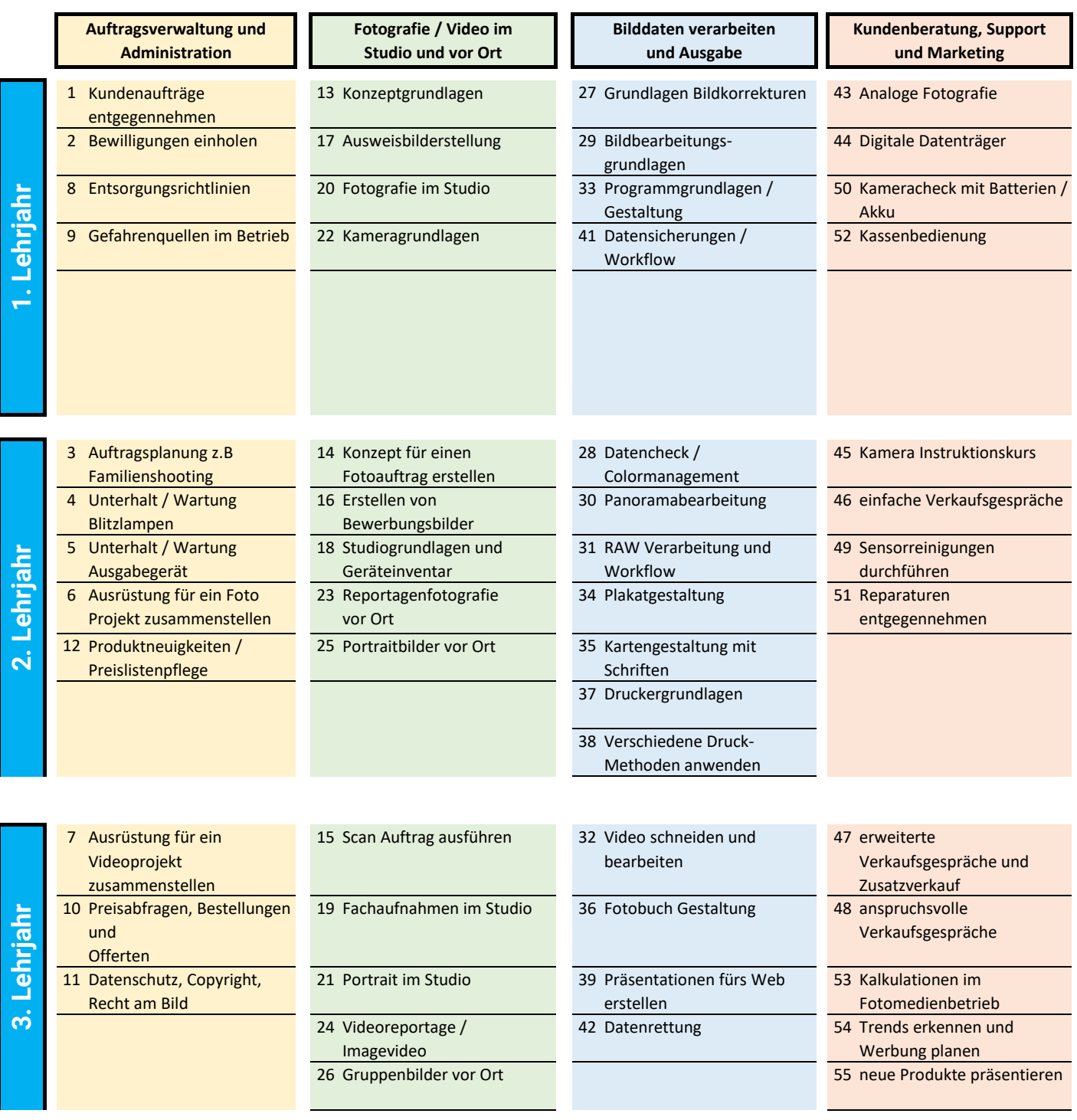

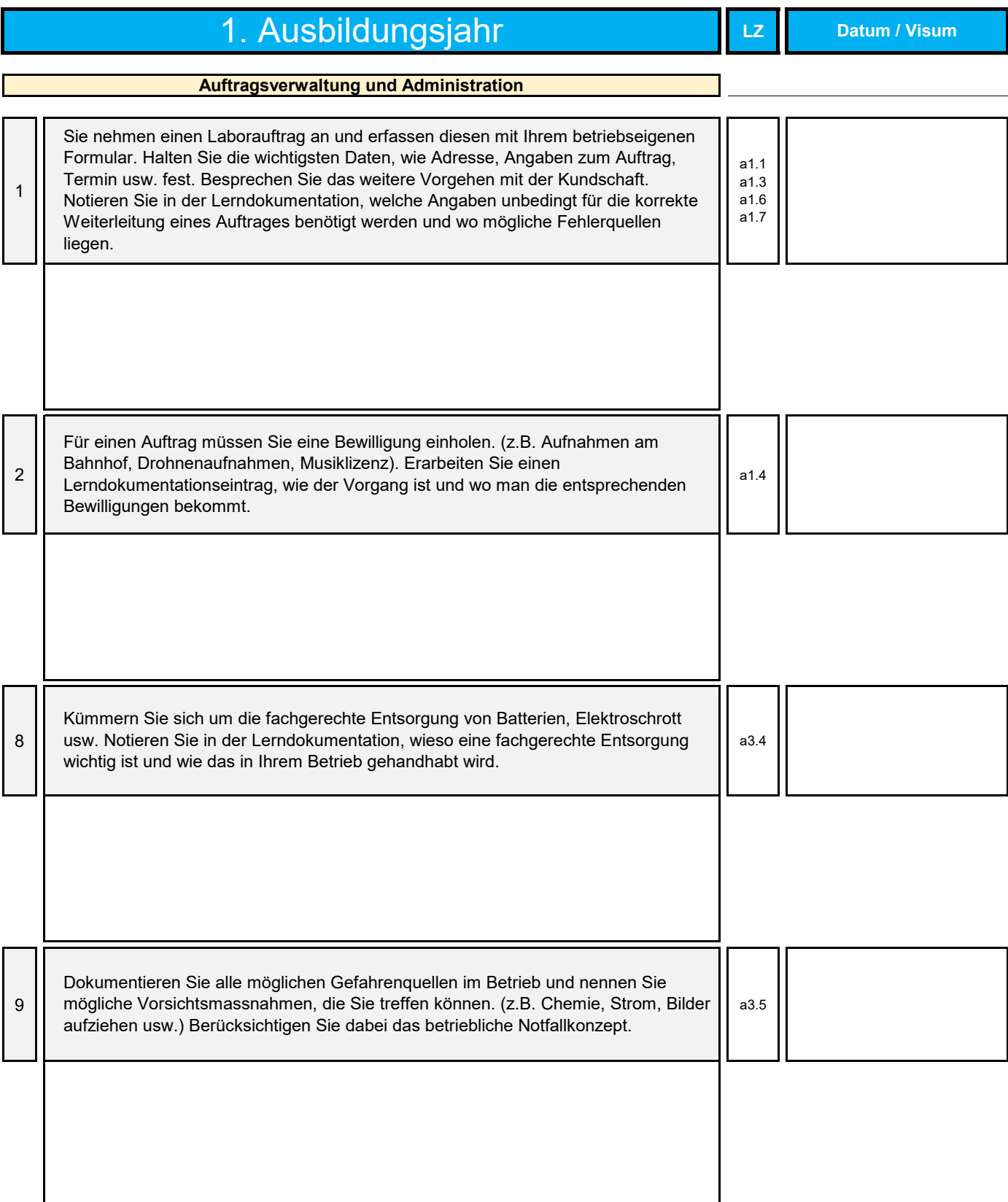

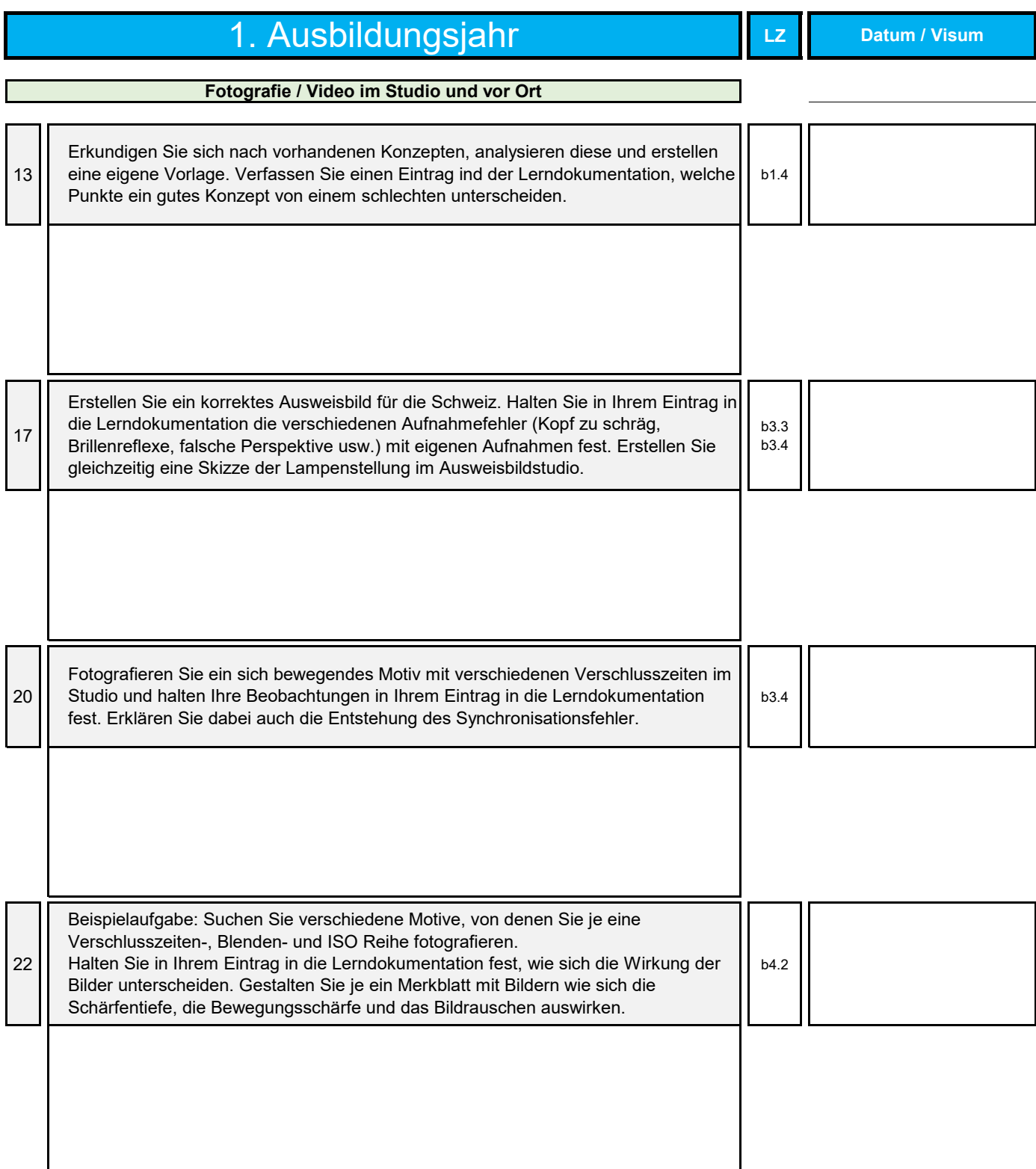

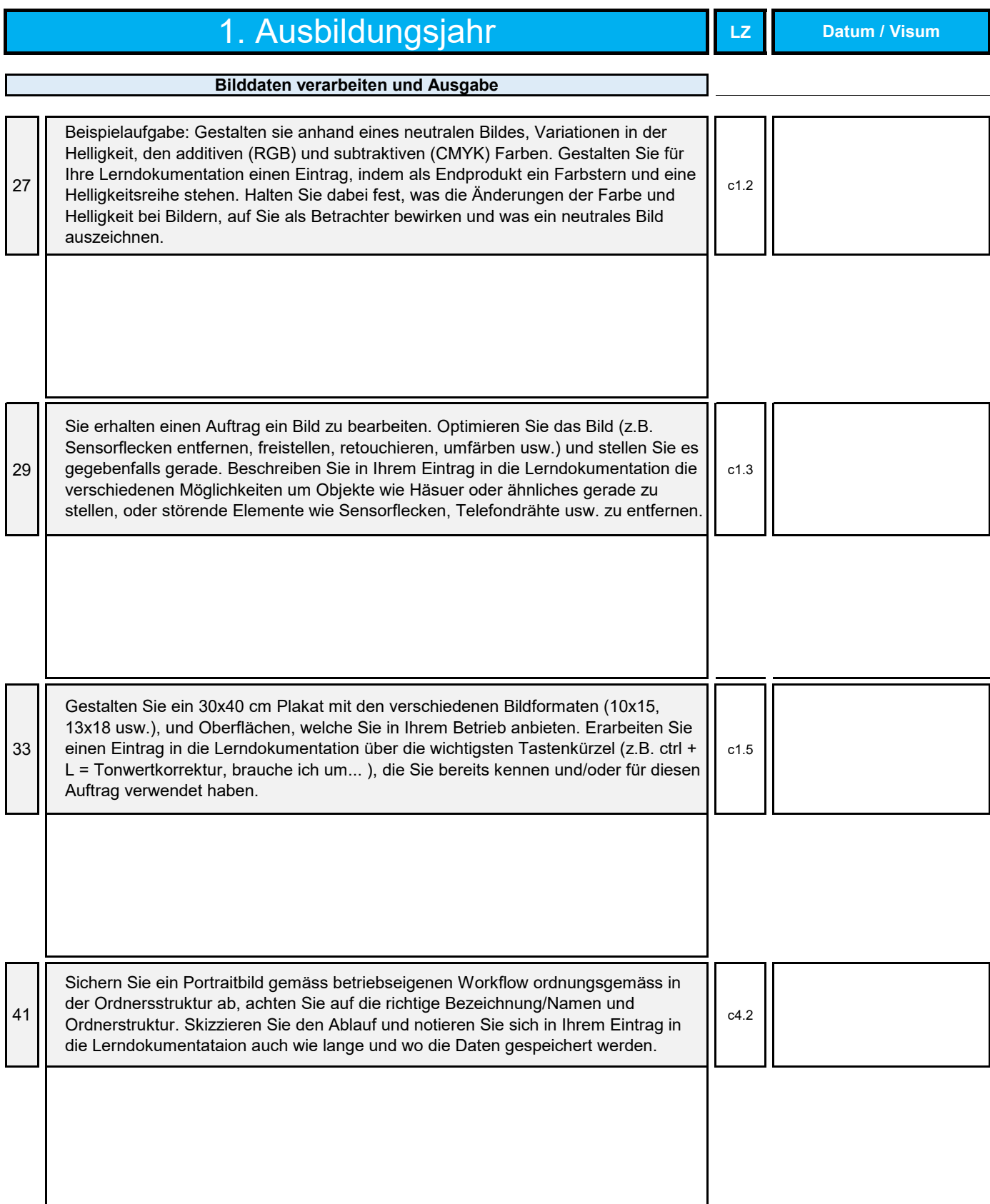

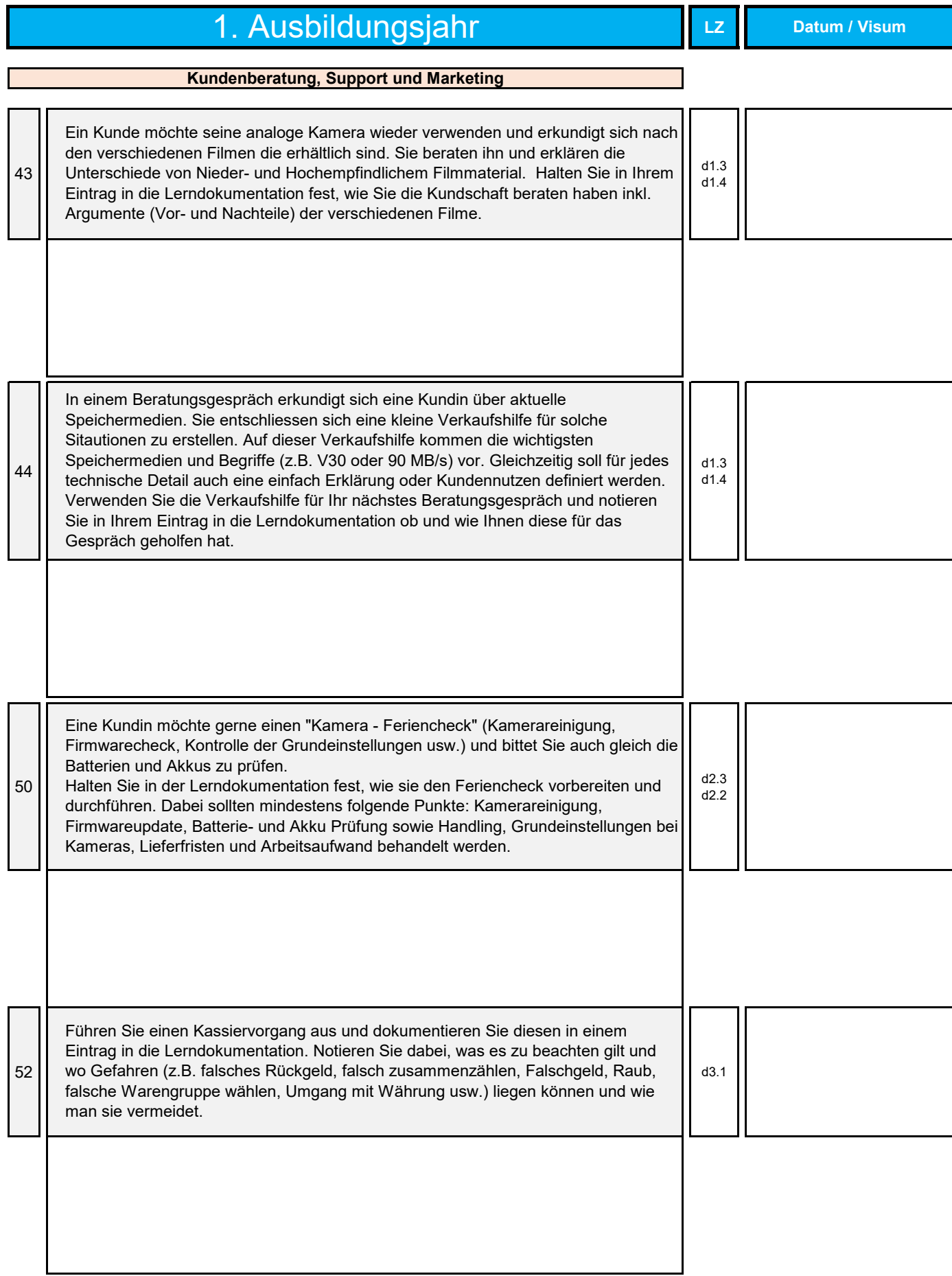

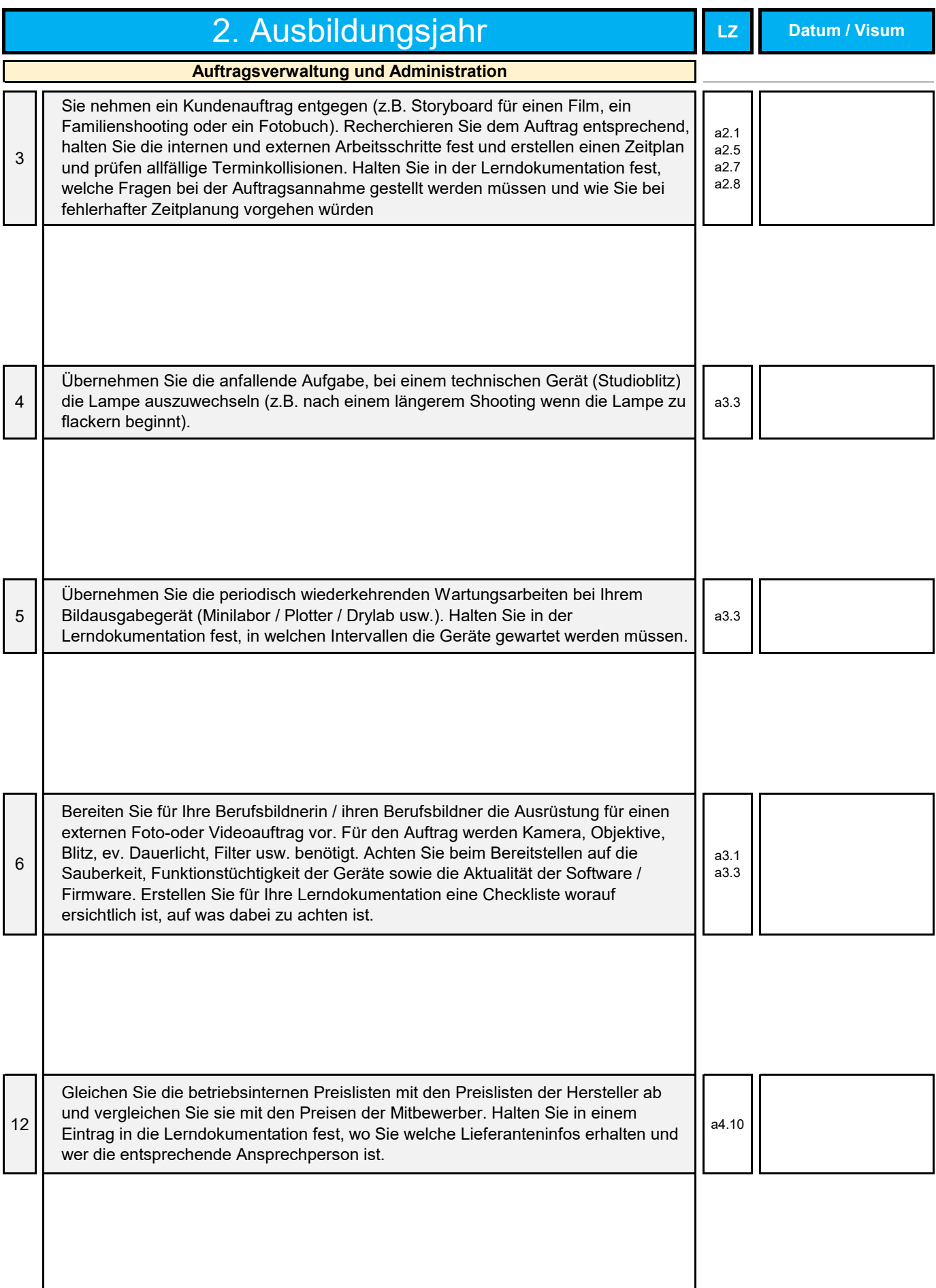

![](_page_7_Picture_136.jpeg)

![](_page_8_Picture_141.jpeg)

![](_page_9_Picture_101.jpeg)

![](_page_10_Picture_132.jpeg)

![](_page_11_Picture_146.jpeg)

![](_page_12_Picture_164.jpeg)

![](_page_13_Picture_138.jpeg)

![](_page_14_Picture_134.jpeg)

imagingswiss - der Fotoverband Matt 1 6017 Ruswil

Telefon 078 852 08 66

sekretariat@imagingswiss.ch

# BIST D Bildermach Ter  $\mathbf S$ berat en

![](_page_15_Picture_4.jpeg)

![](_page_15_Picture_5.jpeg)